MUNI SCI

# **Vektorová grafika**

Prezentace je vytvořena v rámci projektu ZIP, reg. č. CZ.02.3.68/0.0/0.0/19\_068/0016170

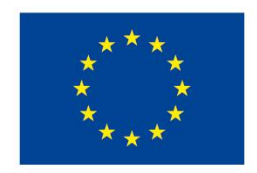

**EVROPSKÁ UNIE** Evropské strukturální a investiční fondy Operační program Výzkum, vývoj a vzdělávání

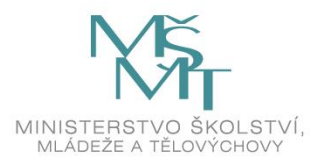

### **Vektorová grafika**

- ̶body, přímky, křivky, mnohoúhelníky…
- ̶libovolné zvětšování a zmenšování bez ztráty kvality
- ̶detailní práce s každým objektem

### **Vektorová grafika**

**MUNI** 

SCI

- ̶ilustrace
- ̶diagramy, schémata
- ̶loga, plakáty
- ̶animace

## **Nástroje**

#### Vektor

- Adobe Illustrator
- Inkscape
- CorelDraw
- Zoner Callisto
- DrawPlus
- Sketch /Mac/

.ai, .cdr, .ps, .eps, .zmf, .svg

#### Scalable Vector Graphics

#### .svg

- otevřený formát souboru + značkovací jazyk pro popis vektorové grafiky v XML
- nezávislost na platformě, přenositelnost
- vektory, rastry, texty

IVI U N I SCI

### **Jak to funguje** – **Bézierova křivka**

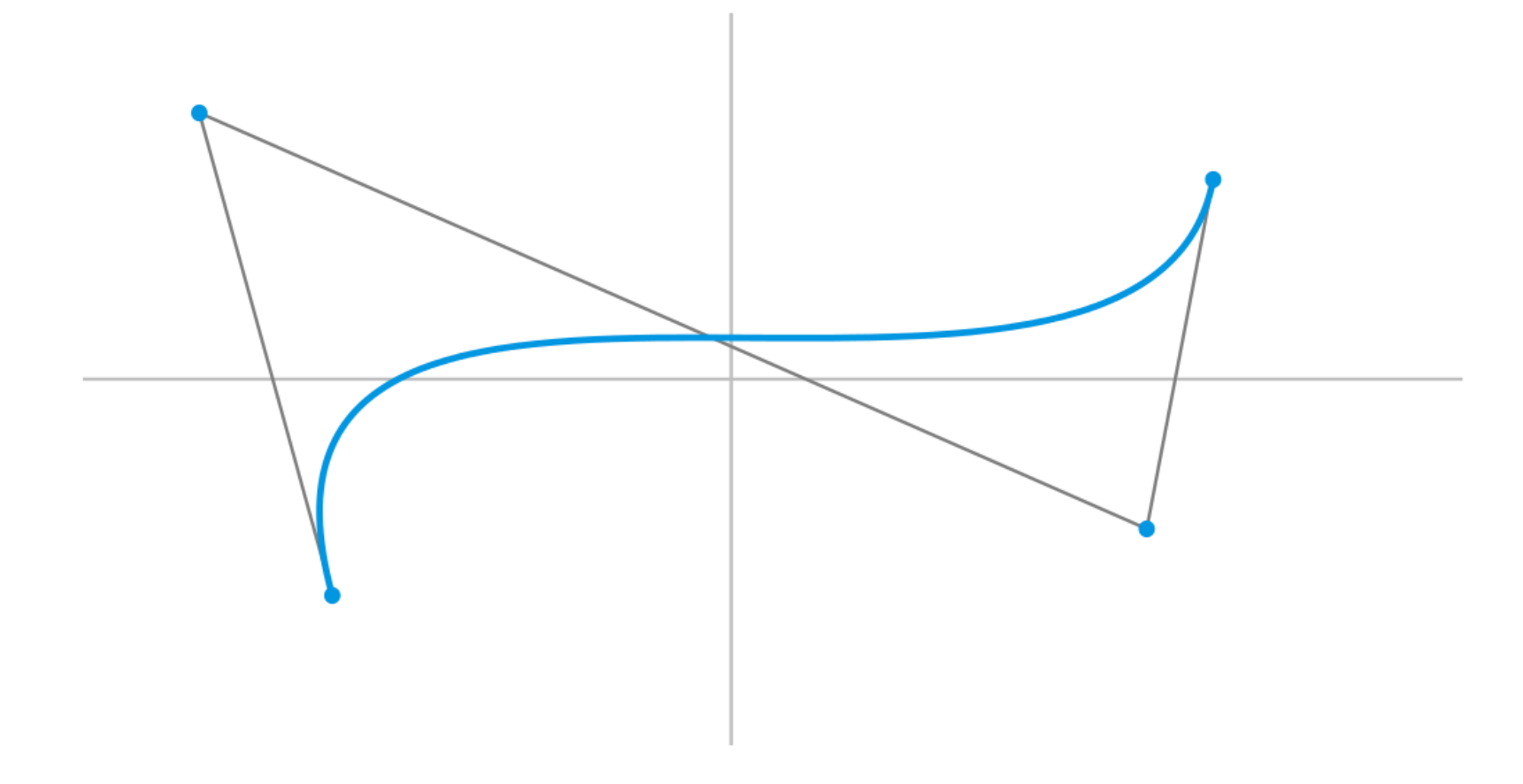

Obr. 1: Znázornění Bézierovy křivky

**MUNI** SCI

## **Vyzkoušejme**

### **Inkscape**

- Linux, Windows, macOS
- open source
- <https://inkscape.org/cs/>

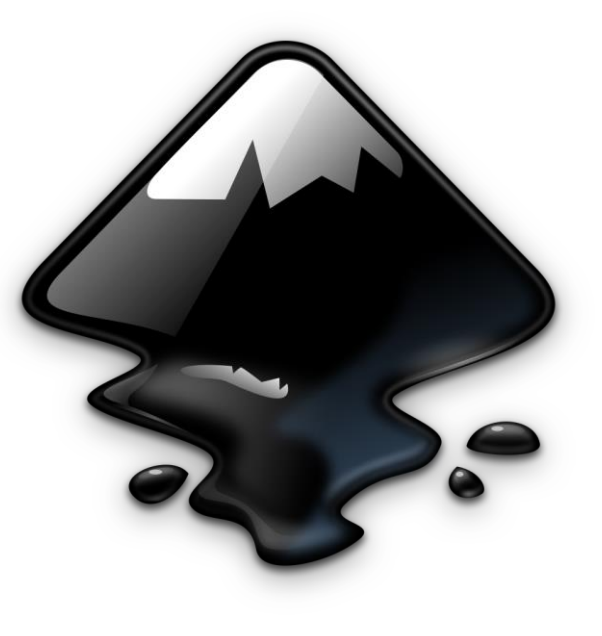

Obr. 2: Logo Inkscape

**MUNI** SCI

### **Dotazy a diskuze**

MUNI SCI

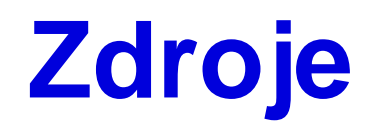

̶ Vektorová grafika. *Wikipedia* [online]. San Francisco: Wikipedia, 2021 [cit. 2021-03-03]. Dostupné z: https://cs.wikipedia.org/wiki/Vektorov%C3%A1\_grafika

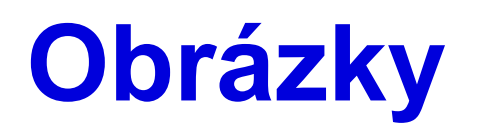

̶ Obr. 1: Příklad užití Bézierovy křivky. In: *Wikipedia* [online]. San Francisco: Wikipedia, 2006 [cit. 2021- 03-03]. Dostupné z: https://upload.wikimedia.org/wikipedia/commons/thumb/e/ea/Bezierova\_krivka.svg/1024px-Bezierova\_krivka.svg.png

̶ Obr. 2: Inkscape. In: *Wikipedia* [online]. San Francisco: Wikipedia, 2009 [cit. 2021-03-03]. Dostupné z: https://upload.wikimedia.org/wikipedia/commons/0/0d/Inkscape\_Logo.svg

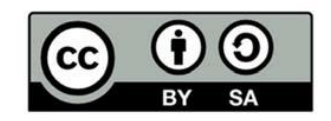

"Tento materiál, **Popis inovace předmětu C7660**, jehož autorem je Mgr. et Mgr. Dagmar Chytková, který je dostupný z: **Databáze výstupů projektů OP VVV**, (https://databaze.opvvv.msmt.cz), lze užít v souladu s licenčními podmínkami **Creative Commons BY‐SA 4.0 International** (https://creativecommons.org/licenses/by‐sa/4.0/legalcode). Uvedené se nevztahuje na díla nebo jiné předměty ochrany (např. obrazovou či fotografickou dokumentaci), které jsou ve výstupu užity zejména na základě smluvní licence nebo výjimky či omezení příslušných práv, jak je uvedeno u konkrétního jednotlivého předmětu ochrany."